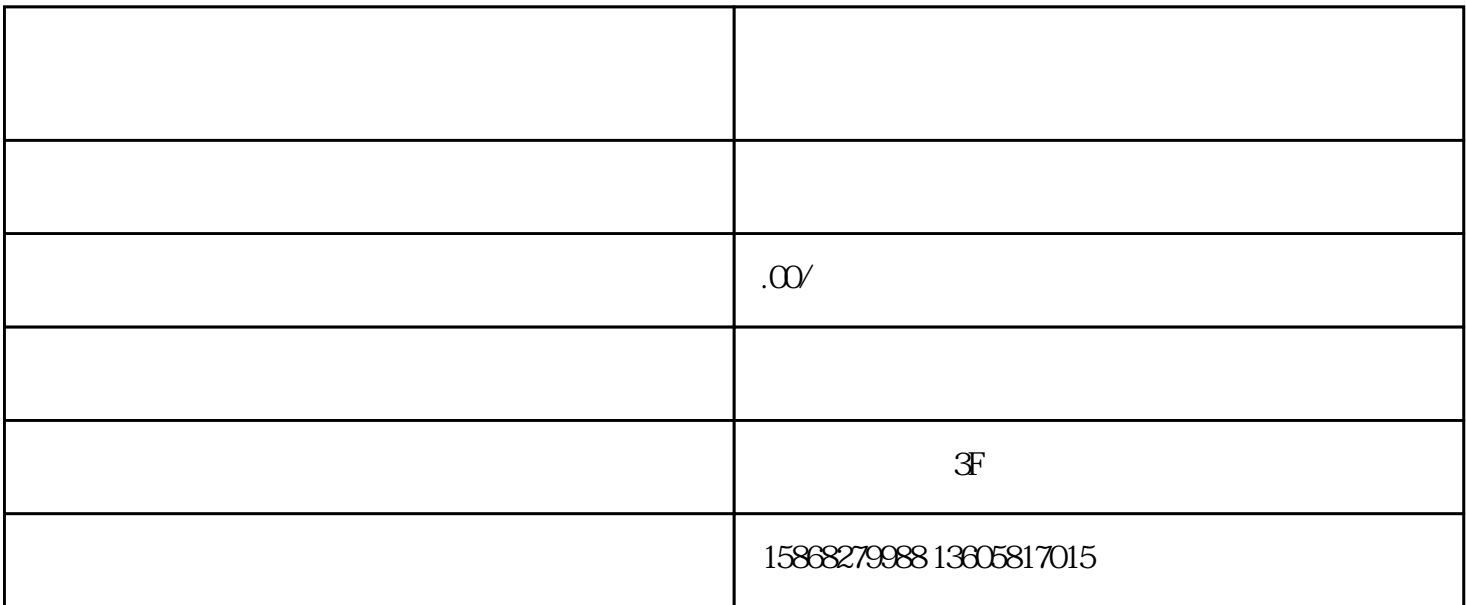

 $\alpha$  and  $\alpha$  is  $\alpha$  or  $\alpha$  is  $\alpha$  or  $\alpha$  is  $\alpha$  or  $\alpha$  is  $\alpha$  or  $\alpha$  is  $\alpha$  or  $\alpha$  is  $\alpha$  is  $\alpha$  is  $\alpha$  is  $\alpha$  is  $\alpha$  is  $\alpha$  is  $\alpha$  is  $\alpha$  is  $\alpha$  is  $\alpha$  is  $\alpha$  is  $\alpha$  is  $\alpha$  is  $\alpha$  is  $\alpha$  is  $\alpha$ 

 $App$ ,  $\ldots$ 

 $\overline{X}$ 

 $\sqrt{a}$